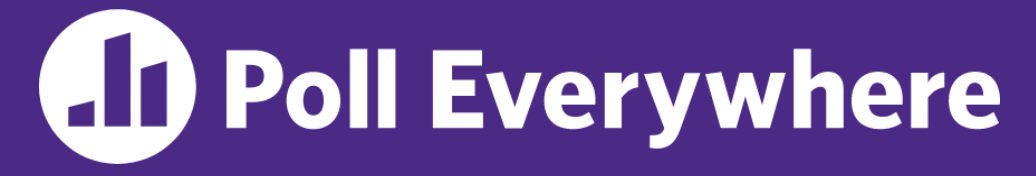

**pollev.com/cse333**

# **About how long did Exercise 3 take you?**

- **A. [0, 2) hours**
- **B. [2, 4) hours**
- **C. [4, 6) hours**
- **D. [6, 8) hours**
- **E. 8+ Hours**
- **F. I didn't submit / I prefer not to say**

#### **File I/O: Cstdio, Buffering, POSIX** CSE 333 Winter 2023

**Instructor:** Justin Hsia

#### **Teaching Assistants:**

Zhuochun Liu

Adina Tung **Danny Agustinus** Edward Zhang James Froelich Lahari Nidadavolu Mitchell Levy Noa Ferman Patrick Ho Paul Han Saket Gollapudi Sara Deutscher Tim Mandzyuk Timmy Yang Nei Wei Wu Niging Wang

#### **Relevant Course Information**

- ❖ Exercise 4 posted today, due *next Thursday* (1/26)
	- Longest exercise and HW1 is due; Exercise 5 will be released on Monday, due Friday (1/27)
- ❖ Homework 1 due Thursday night (1/19)
	- Clean up "to do" comments, but leave "STEP #" markers
	- Graded not just on correctness, also code quality
	- OH get crowded  $-$  come prepared to describe your incorrect behavior and what you think the issue is and what you've tried
	- **E** Late days: don't tag hw1-final until you are really ready
		- Please use them if you need to!
- ❖ Homework 2 released on Friday
	- **Partner declaration form and matching form will be released later** today

#### **Lecture Outline**

- ❖ **File I/O with the C standard library**
- ❖ C Stream Buffering
- ❖ POSIX Lower-Level I/O

# **File I/O**

- ❖ We'll start by using C's standard library
	- **These functions are part of**  $q$ **libc on Linux**
	- They are implemented using Linux system calls (POSIX)
- ❖ C's stdio defines the notion of a stream ▪ A sequence of characters that flows **to** and **from** a device
	- Can be either *text* or *binary*; Linux does not distinguish
	- Is *buffered* by default; libc reads ahead of your program
	- **Three streams provided by default**: stdin, stdout, stderr
		- You can open additional streams to read and write to files
	- **EXTEREM** C streams are manipulated with  $\vec{A}$  FILE  $\star$  pointer, which is defined in stdio.h

### **C Stream Functions (1 of 2)**

❖ Some stream functions (complete list in stdio.h):

▪ FILE\* **fopen**(filename, mode); FILE\* **fopen**(filename, mode);

• Opens a stream to the specified file in specified file access mode

**F** int **fclose** (stream) ;

-NULL  $f$  error!

• Closes the specified stream (and file)

▪ int **fprintf**(stream, format, ...); int **fprintf**(stream, format, ...);

• Writes a formatted C string

– **printf**(...); is equivalent to **fprintf**(stdout, ...);

▪ int **fscanf**(stream, format, ...); int **fscanf**(stream, format, ...);

• Reads data and stores data matching the format string

# **C Stream Functions (2 of 2)**

❖ Some stream functions (complete list in stdio.h):

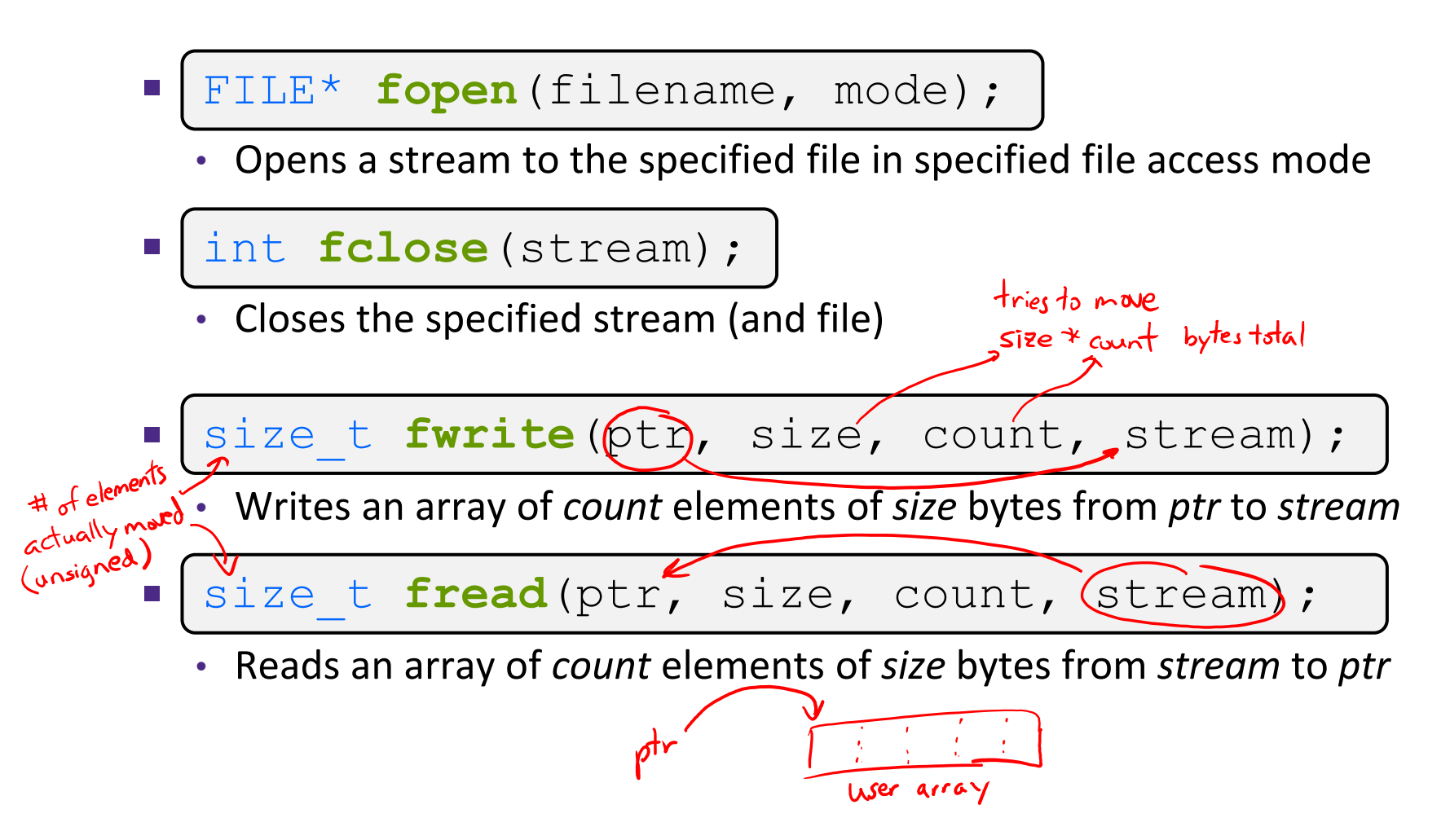

# **C Stream Error Checking/Handling**

❖ Some error functions (complete list in stdio.h):

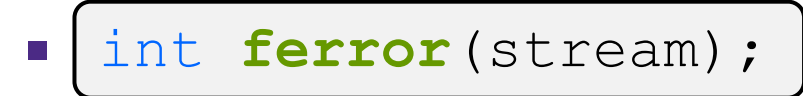

• Checks if the error indicator associated with the specified stream is set

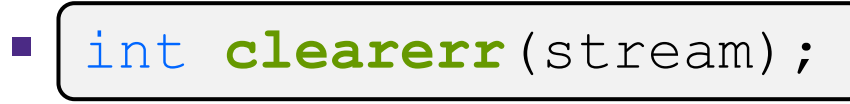

Resets error and EOF indicators for the specified stream

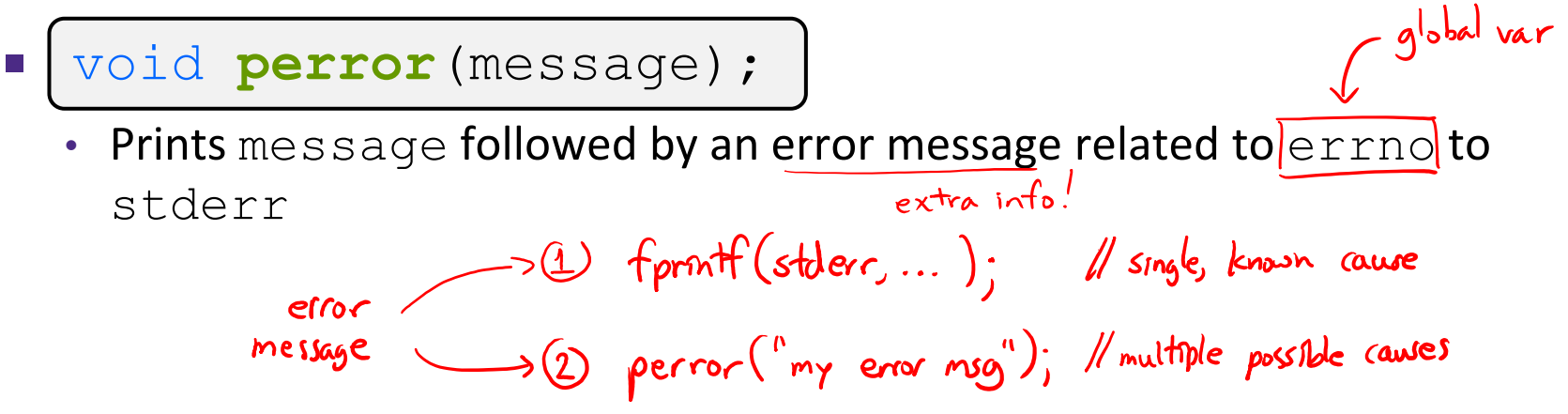

#### **C Streams Example**

cp\_example.c

```
#include <stdio.h>
#include <stdlib.h>
#include <errno.h>
#define READBUFSIZE 128
int main(int argc, char** argv) {
 FILE* fin; 
  FILE^* fout; \leftarrow stream variables
  char readbuf [READBUFSIZE]; < arbitrarily-sized buffer
  size t readlen;
  if (argc != 3) {
    fprintf(stderr, "usage: ./cp_example infile outfile\n");
    return EXIT_FAILURE; // defined in stdlib.h
  }
  // Open the input file
  fin = fopen(argv[1], "rb"); // "rb" -> read, binary modeif (fin == NULL) {
   perror ("fopen for read failed"); < prints extra into on source of error
    return EXIT_FAILURE;
  }
  ... // next slide's code
```
cp\_example.c

#### **C Streams Example**

```
int main(int argc, char** argv) {
  ... // previous slide's code
  // Open the output file , when writing, file created if it doesn't exist
  fout = fopen(argv[2], "wb"); // "wb" -> write, binary mode
  if (fout == NULL) {
    perror("fopen for write failed");
    fclose(fin); < make sure to clean up for every exit path!
    return EXIT_FAILURE;
  }
                 + of bytes actually read
  // Read from the file, write to fout
  while ((readlen = {\bf fixed}(readbuf, 1, READBUFSIZE, fin)) > 0) {
    // Test to see if we encountered an error while reading
    if (ferror(fin)) { (check free on input stream)
      perror("fread failed");
                                                                19 readler = 44
                                                 Occolen = 128fclose(fin);
                            for file of size 300 bylor,
       fclose(fout);
                                                        Q readlen = 128300return EXIT_FAILURE;
                                                                   Q rad len = O}
    ... // next slide's code
}
```
#### **C Streams Example**

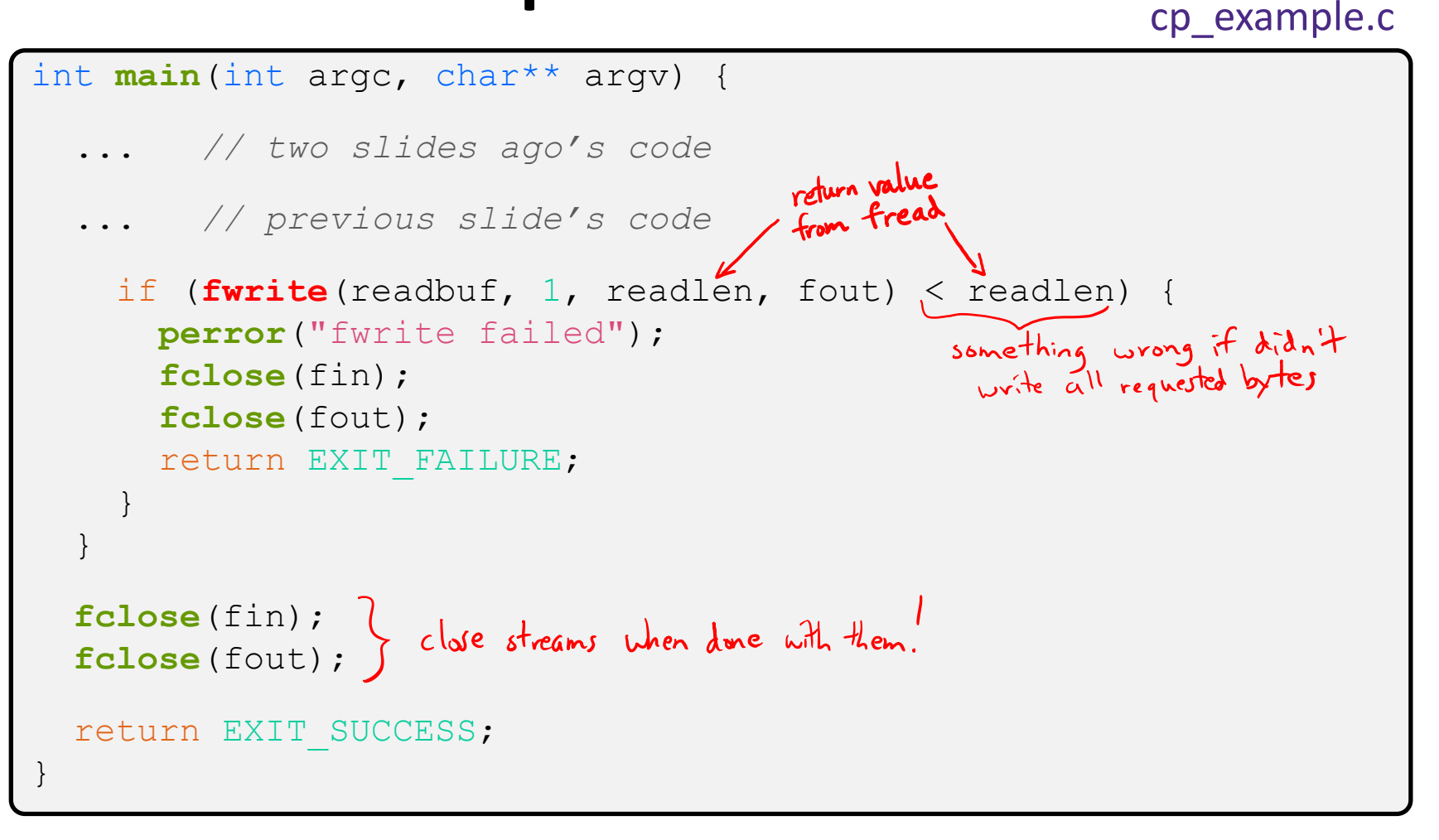

#### **Lecture Outline**

- ❖ File I/O with the C standard library
- ❖ **C Stream Buffering**
- ❖ POSIX Lower-Level I/O

## **Buffering**

- **EV default, stdio uses buffering for streams:** 
	- Data written by **fwrite** () is copied into a buffer allocated by stdio inside your process' address space
	- As some point, the buffer will be "drained" into the destination:
		- When you explicitly call **fflush**() on the stream
		- When the buffer size is exceeded (often 1024 or 4096 bytes)
		- For stdout to console, when a newline is written (*"line buffered"*) or when some other function tries to read from the console
		- When you call **fclose**() on the stream
		- When your process exits gracefully (**exit** () or return from **main**())

#### **Buffering Example**

```
int main(int argc, char** argv) {
FILE* fout = fopen("test.txt", "wb");
  // write "hi" one char at a time
  if (fwrite("h", sizeof(char), 1, fout) < 1) {
   perror("fwrite failed");
    fclose(fout);
    return EXIT_FAILURE;
  }
  if (fwrite("i", sizeof(char), 1, foot) < 1)perror("fwrite failed");
    fclose(fout);
    return EXIT_FAILURE;
  }
 fclose(fout);
  return EXIT_SUCCESS;
}
```
buffered\_hi.c

#### C stdio buffer

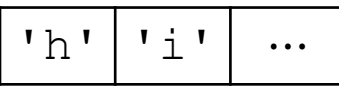

test.txt (disk)

```
\mathbf{v}_h \mathbf{v} \mathbf{v}_i \mathbf{v}
```
#### **No Buffering Example**

```
int main(int argc, char** argv) {
 FILE* fout = fopen("test.txt", "wb");
 setbuf(fout, NULL); // turn off buffering
  // write "hi" one char at a time
  if (fwrite("h", sizeof(char), 1, fout) < 1) {
   perror("fwrite failed");
   fclose(fout);
   return EXIT_FAILURE;
  }
 if (fwrite("i", sizeof(char), 1, foot) < 1)perror("fwrite failed");
   fclose(fout);
   return EXIT_FAILURE;
  }
 fclose(fout);
 return EXIT_SUCCESS;
}
```
C stdio buffer

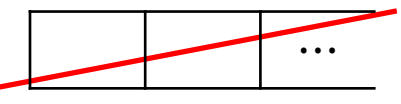

test.txt (disk)

```
'h' 'l' 'l'
```
unbuffered\_hi.c

# **Why Buffer?**

- $\div$  Performance avoid disk accesses
	- **Group many small writes** into a single larger write

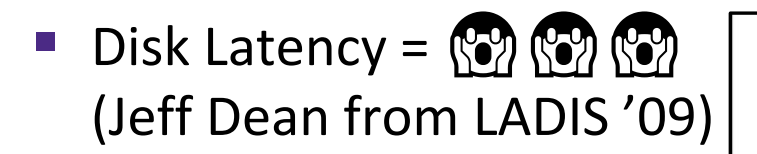

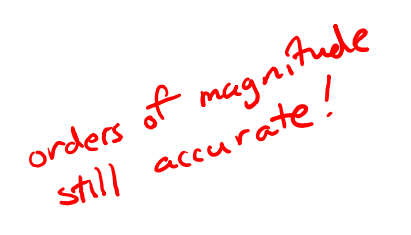

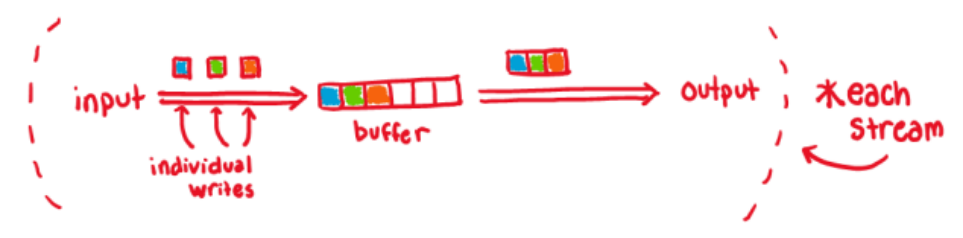

**Numbers Everyone Should Know** 

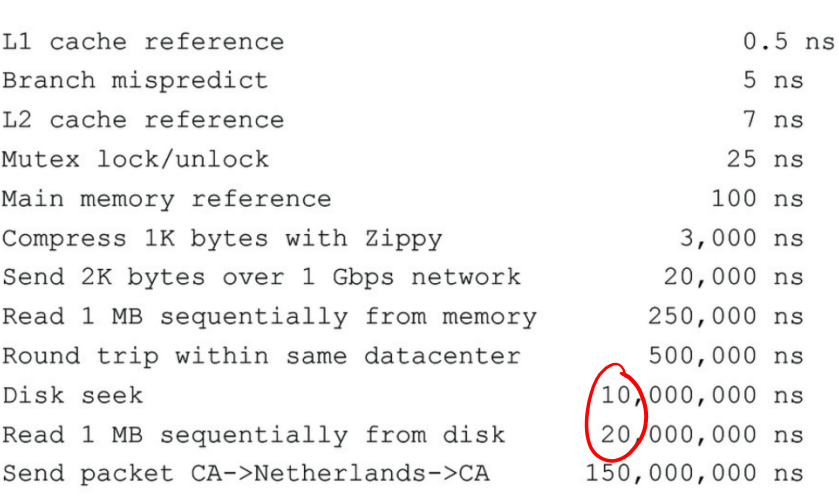

- ❖ Convenience nicer API
	- We'll compare C's **fread**() with POSIX's **read**()

# **Why NOT Buffer?**

- $\triangleleft$  Reliability the buffer needs to be flushed
	- $\blacksquare$  Loss of computer power = loss of data
	- "Completion" of a write (*i.e.*, return from **fwrite** ()) does not mean the data has actually been written
		- What if you signal another process to read the file you just wrote to?
- $\div$  Performance buffering takes time
	- Copying data into the stdio buffer consumes CPU cycles and memory bandwidth
	- Can potentially slow down high-performance applications, like a web server or database (*"zero-copy"*)
- **When is buffering faster?** Slower?<br>many small writes angle writes

#### **Lecture Outline**

- ❖ File I/O with the C standard library
- ❖ C Stream Buffering
- ❖ **POSIX Lower-Level I/O**

### **From C to POSIX**

- ❖ Most UNIX-en support a common set of lower-level file access APIs: POSIX – Portable Operating System Interface
	- **open**(), **read**(), **write**(), **close**(), **lseek**()
		- Similar in spirit to their  $f^*(x)$  counterparts from the C std lib
		- Lower-level and unbuffered compared to their counterparts
		- Also less convenient
	- You will have to use these to read file system directories and for network I/O, so we might as well learn them now
		- These are functionalities that C stdio *doesn't* provide!

## **open/close**

- ❖ To open a file:
	- Pass in the filename and access mode (similar to **fopen**)
	- Get back a "file descriptor"
		- Similar to FILE\* from **fopen**, but is just an int
		- **-1** indicates an error

```
#include <fcntl.h> // for open()
#include <unistd.h> // for close()
  ...
 int fd = open("foo.txt", O_RDONLY);
 if (fd == -1) {
   perror("open failed");
   exit(EXIT_FAILURE);
  }
  ...
 close(fd);
```
❖ Open descriptors: **0** (stdin), **1** (stdout), **2** (stderr)

these are

errno.h

# Reading from a File the state ount bytes

- \* ssize t **read**(int (fd) void\* buf, size t count);
	- Advances forward in the file by number of bytes read
	- Returns the number of bytes read
		- Might be fewer bytes than you requested (**!!!**)
		- Returns **0** if you're already at the end-of-file
		- Returns  $-1$  on error (and sets  $error$ )

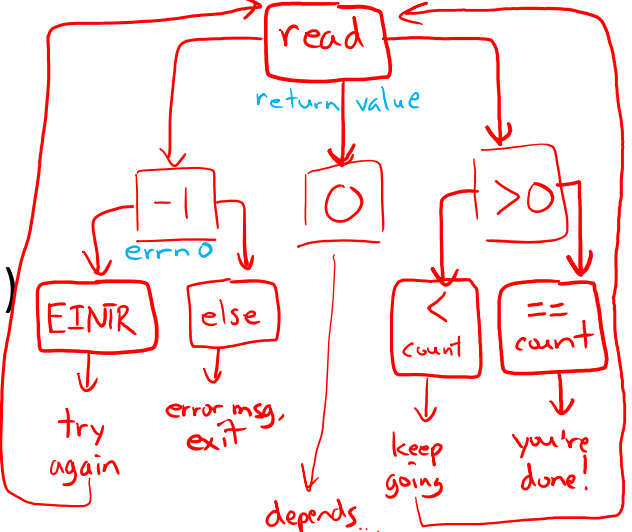

There are some surprising error modes (check  $erron$ )

EBADF: bad file descriptor

- EFAULT: output buffer is not a valid address
- EINTR: read was interrupted, please try again (ARGH!!!!
	- And many others…

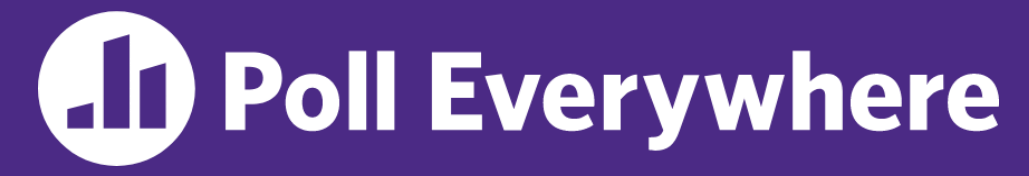

**pollev.com/cse333**

# **We want to read 'n' bytes. Which is the correct completion of the blank below?**<br>ar\* buf = ...; // buffer of size n and if first read only got n/3 bytes:

char\* buf = ...; *// buffer of size n* int bytes left =  $n$ ; int result; *// result of read()* while (bytes left  $> 0$ ) {  $\mathcal{P}_{\text{result}} = \text{read}(fd, \text{system})$ , bytes left); if (result  $== -1)$  { if (errno != EINTR) { *// a real error happened, // so return an error result* } *// EINTR happened, // so do nothing and try again* continue; } bytes left  $-$  result; }

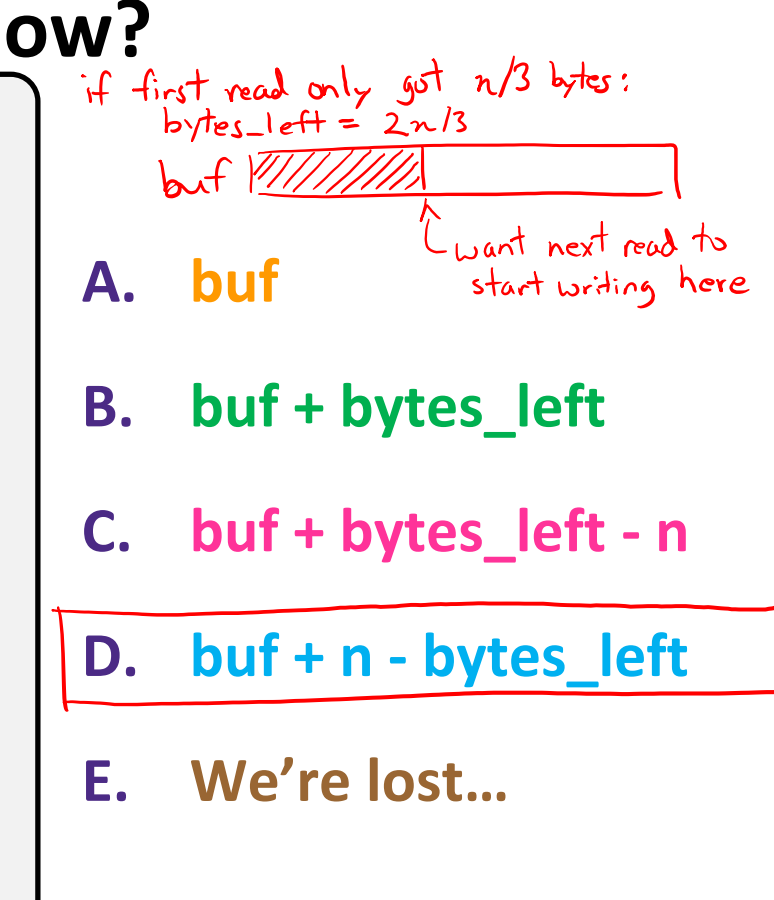

#### **One method to read() bytes**

```
int fd = open(filename, O_RDONLY);
char* buf = ...; // buffer of appropriate size
int bytes left = n;
int result;
while (bytes left > 0) {
 fresult = read(fd, buf + (n - bytes left), bytes left);
  if (result == -1) {
    if (errno != EINTR) {
     // a real error happened, so return an error result
    }
    // EINTR happened, so do nothing and try again
   continue;
  \} else if (result == 0) {
    // EOF reached, so stop reading
                                        prevent infinite loop if EOF reached
   break;
  }
  bytes l \notin \mathsf{t} -= result;
}
close(fd);
```
#### **Other Low-Level Functions**

- ❖ Read man pages to learn about:
	- **write**() write data
		- #include <unistd.h>
	- **Figure** () flush data to the underlying device
		- #include <unistd.h>

▪ **opendir**(), **readdir**(), **closedir**() – deal with directory listings

- Make sure you read the section 3 version (*e.g.*, man 3 opendir)
- #include <dirent.h>
- ❖ A useful shortcut sheet (from CMU): <http://www.cs.cmu.edu/~guna/15-123S11/Lectures/Lecture24.pdf>

### **C Standard Library vs. POSIX**

- ❖ C standard library implements a subset of POSIX
	- *e.g.*, POSIX provides directory manipulation that C std lib doesn't
- ❖ C standard library implements automatic buffering
- ❖ C standard library has a nicer API
- ❖ The two are similar but C standard library builds on top of POSIX
	- Choice between high-level and low-level
	- Will depend on the requirements of your application
	- You will explore this relationship in Exercise 4!

#### **Extra Exercise #1**

- ❖ Write a program that:
	- Uses  $\arg c / \arg v$  to receive the name of a text file
	- $\blacksquare$  Reads the contents of the file a line at a time
	- Parses each line, converting text into a  $uint32$  t
	- **E** Builds an array of the parsed  $uint32$  t's
	- Sorts the array
	- **Prints the sorted array to stdout**
- ❖ Hint: use man to read about getline, sscanf, realloc, and qsort

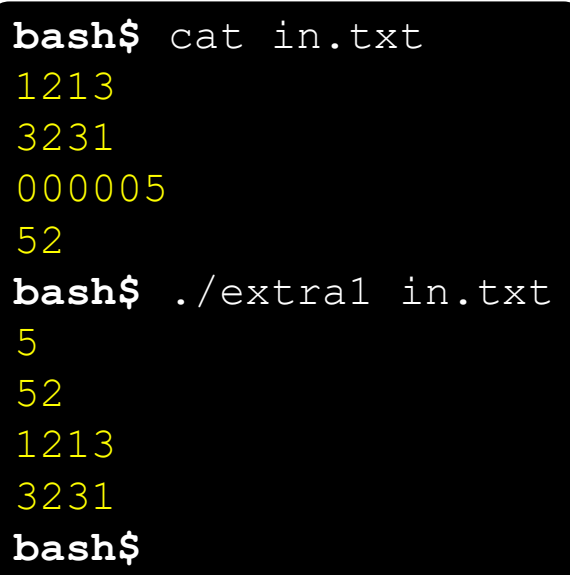

#### **Extra Exercise #2**

#### ❖ Write a program that:

- Loops forever; in each loop:
	- Prompt the user to input a filename
	- Reads a filename from stdin
	- Opens and reads the file
	- Prints its contents to stdout in the format shown: ... etc ...
- ❖ Hints:
	- Use man to read about fgets
	- Or, if you're more courageous, try man 3 readline to learn about libreadline. a and Google to learn how to link to it

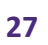

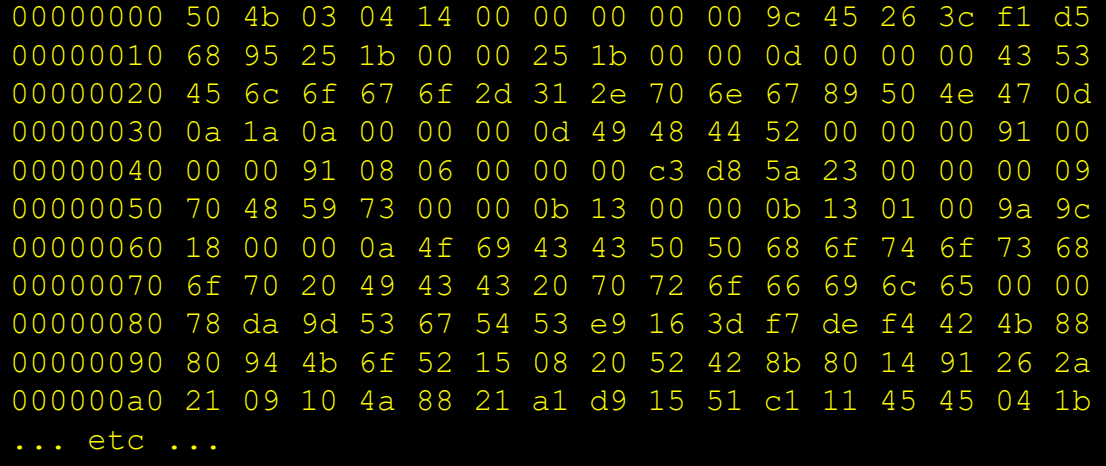